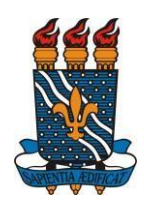

3)

MINISTÉRIO DA EDUCAÇÃO UNIVERSIDADE FEDERAL DA PARAÍBA PRÓ-REITORIA DE PESQUISA COORDENAÇÃO GERAL DE PROGRAMAS ACADÊMICOS E DE INICIAÇÃO CIENTÍFICA

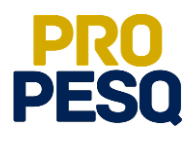

## Cadastro na plataforma SIGFAPESQ

- 1) Os alunos indicados à cota FAPESQ e os coordenadores dos projetos/planos que **não** são cadastrados no **SIGFAPESQ** devem acessar o site <https://sigfapesq.ledes.net/>
- 2) Clicar em **Não sou cadastrado**

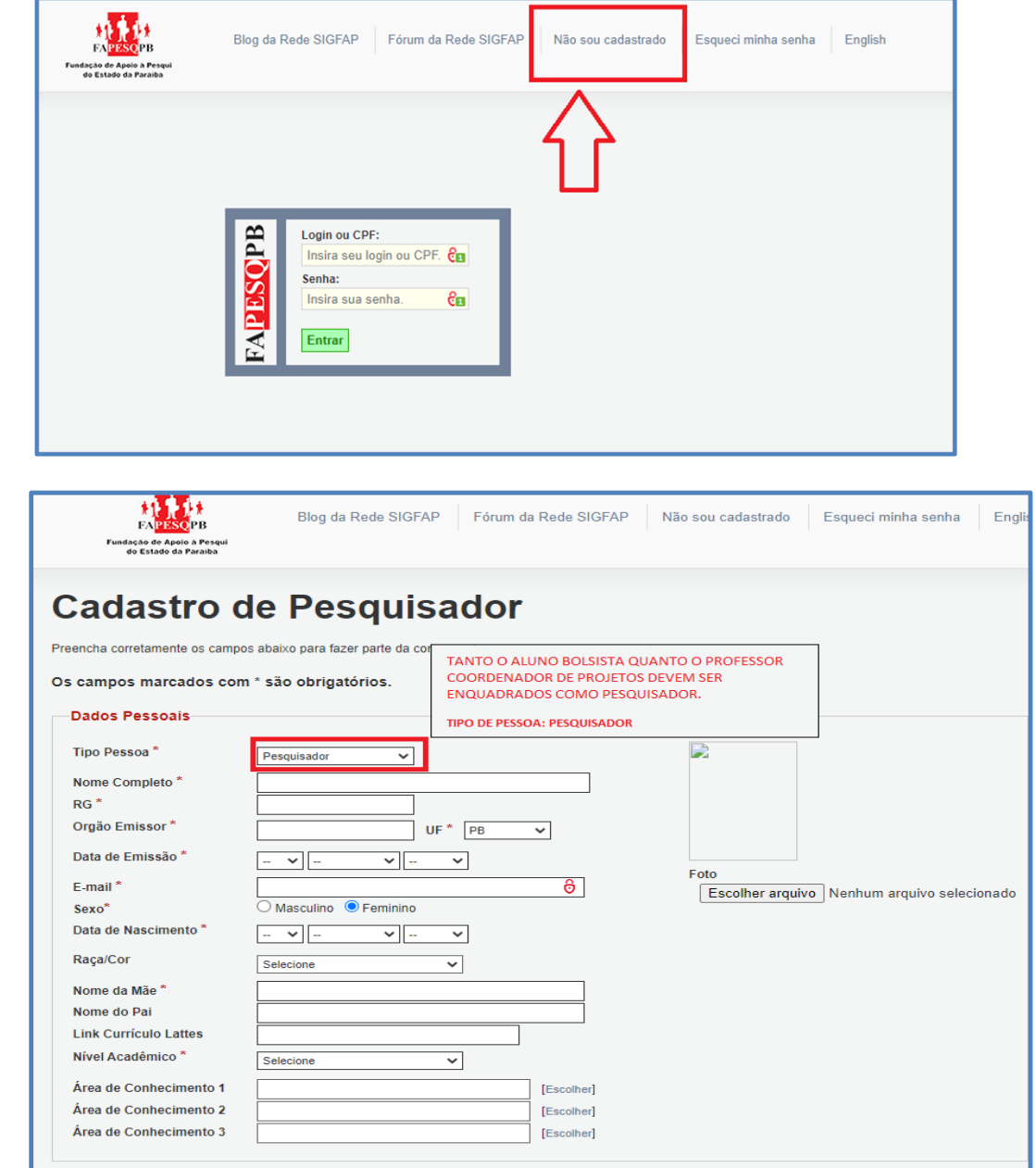

C G P A I C / P R O P E S Q P á g i n a 1

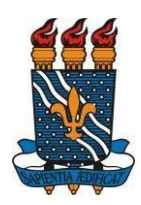

## MINISTÉRIO DA EDUCAÇÃO UNIVERSIDADE FEDERAL DA PARAÍBA PRÓ-REITORIA DE PESQUISA COORDENAÇÃO GERAL DE PROGRAMAS ACADÊMICOS E DE INICIAÇÃO CIENTÍFICA

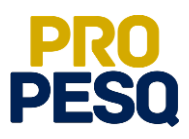

4) Preencher todo o formulário

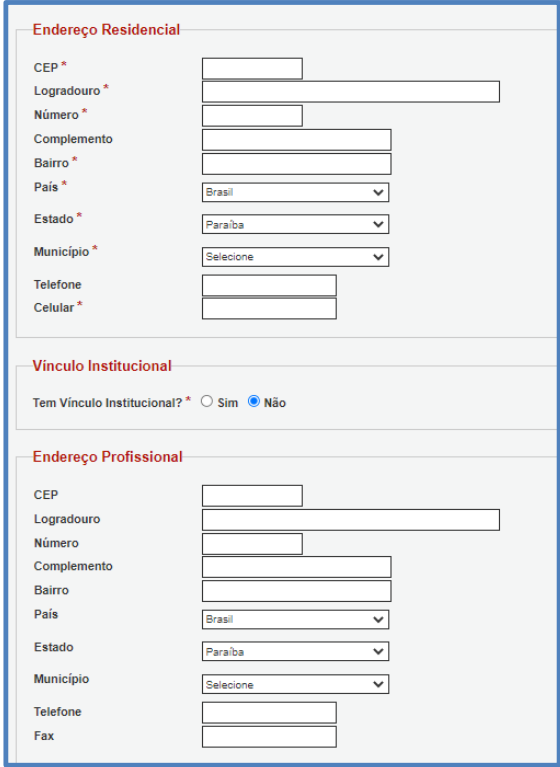

5) Clicar em **Enviar Cadastro**

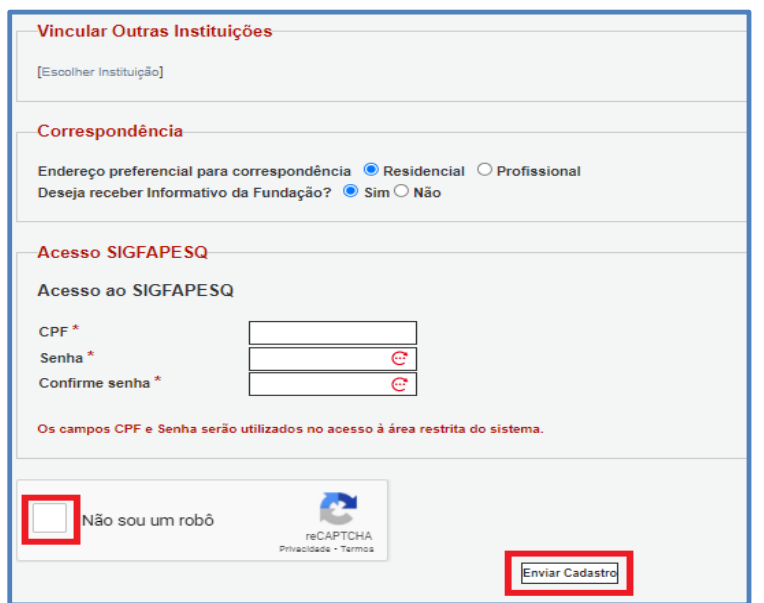